## **[Error: StartService: ec=1056](https://www.burks.de/burksblog/2013/07/09/error-startservice-ec1056)**

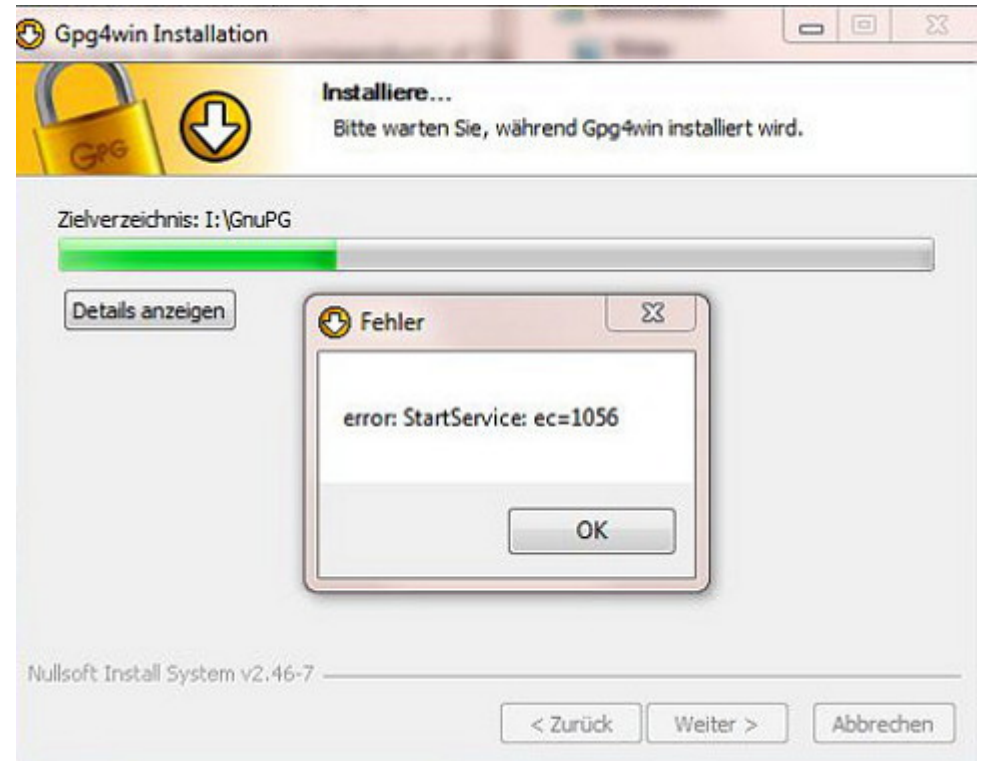

Weiß jemand, was diese lustige und folgenlose Fehlermeldung bedeutet? Ich schreibe gerade an einem Tutorial, wie man E-Mails verschüsselt, und habe [Gpg4win-Vanilla 2.1.1](http://www.gpg4win.org/download.html) auf einen USB-Stick installiert (unter Windows7), einfach um zu sehen, was so passiert und ob *Thunderbird Portable*, das ebenfalls dort zu Übungszwecken ist, eventuell herumzickt.